## **User Interface - Bug #7673**

## **FILL-IN for a character variable: pressing Shift+Delete inserts a dot**

08/10/2023 03:43 PM - Vladimir Tsichevski

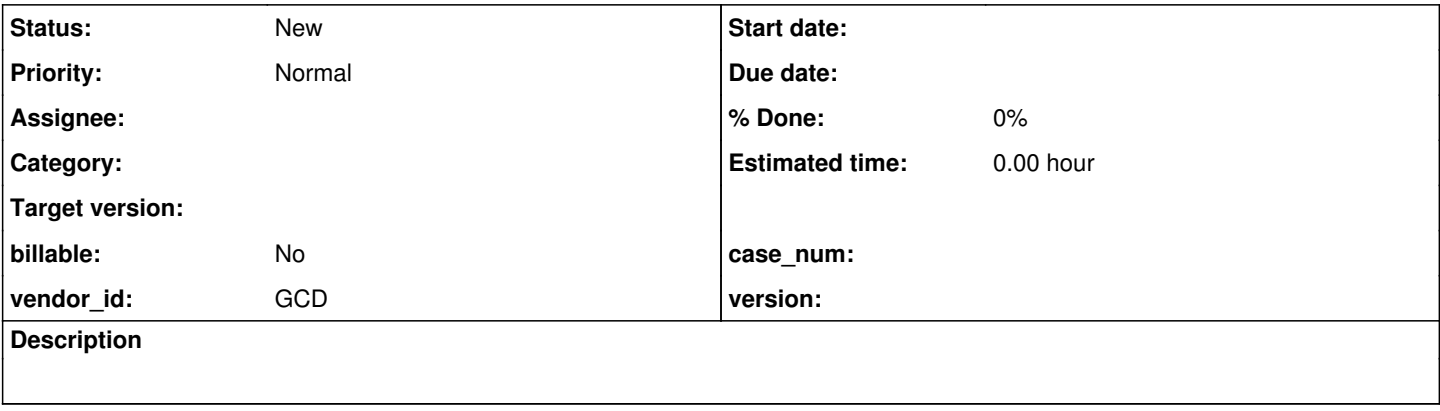

## **History**

**#1 - 08/10/2023 03:45 PM - Vladimir Tsichevski**

FILL-IN for a character variable: pressing Shift+Delete inserts a dot character. In OE this key combination performs the CUT operation.